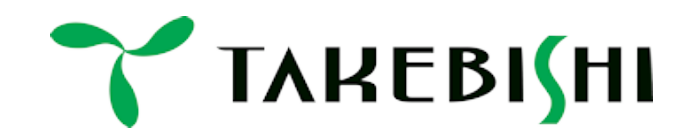

### **DeviceXPlorer OPC Server - SQLデータベース接続性 -**

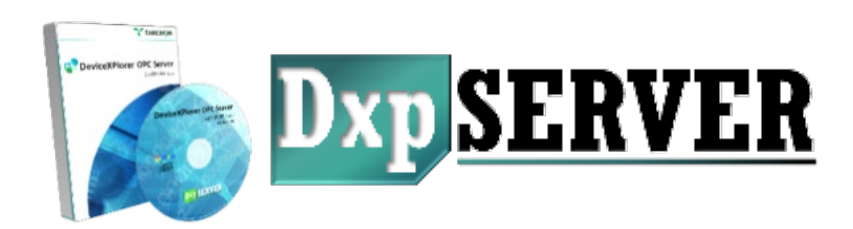

2024年3月

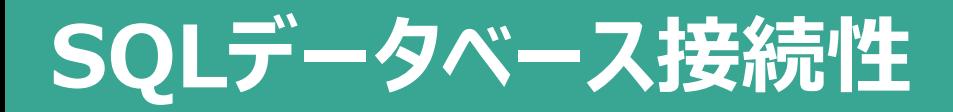

デバイスエクスプローラOPCサーバーは、PLCなどのデバイス機器との接続性と 同じように、ODBCドライバーを介したSQLデータベース接続性を備えています。

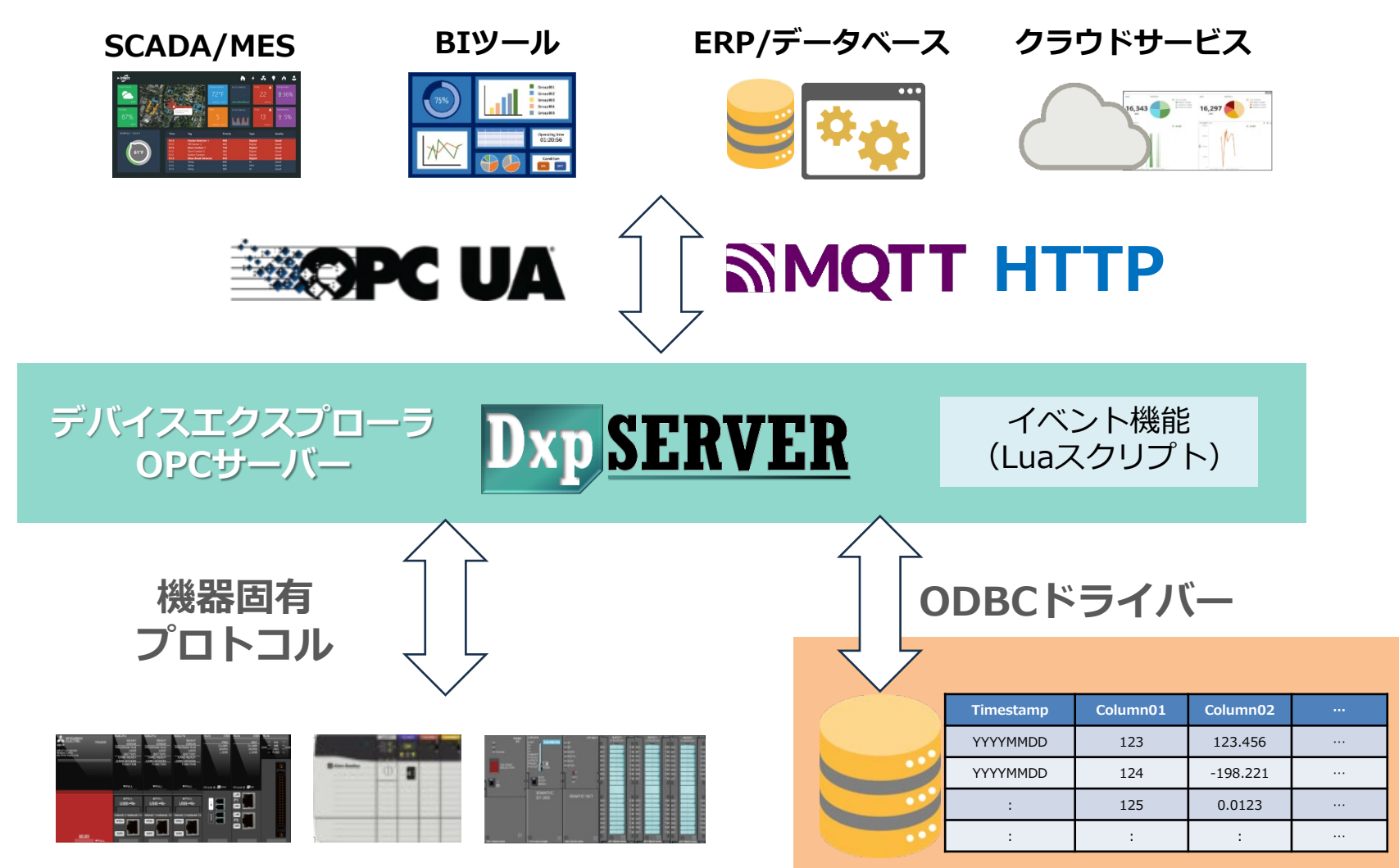

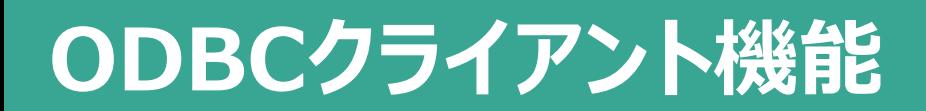

### ODBCクライアント機能を利用します。

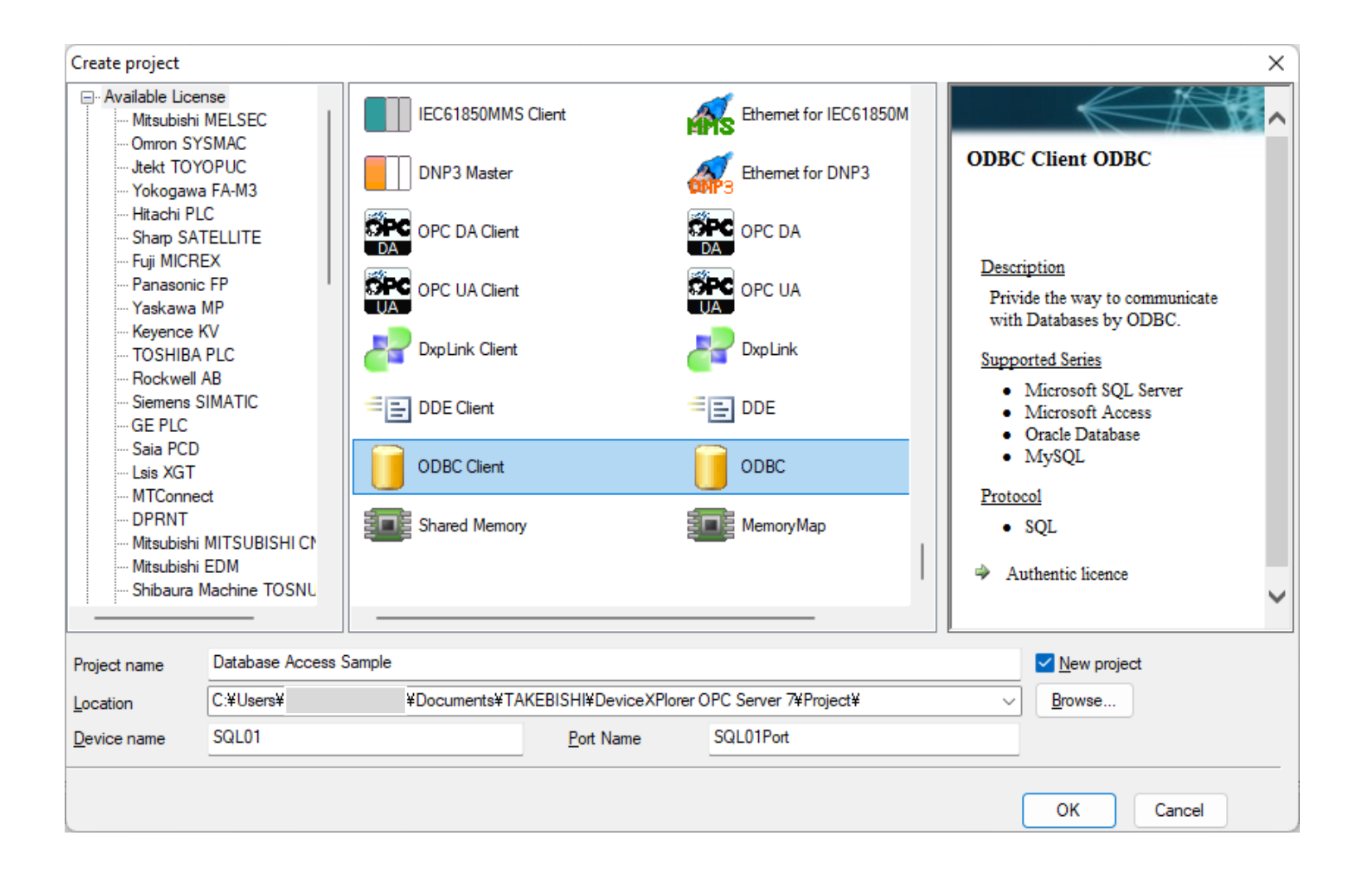

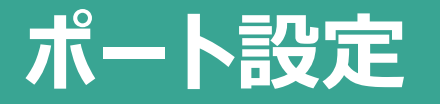

#### ポート設定ではODBCドライバーを指定します。 ODBC Data Source Administratorを使って、ODBCドライバーの設定を行います。

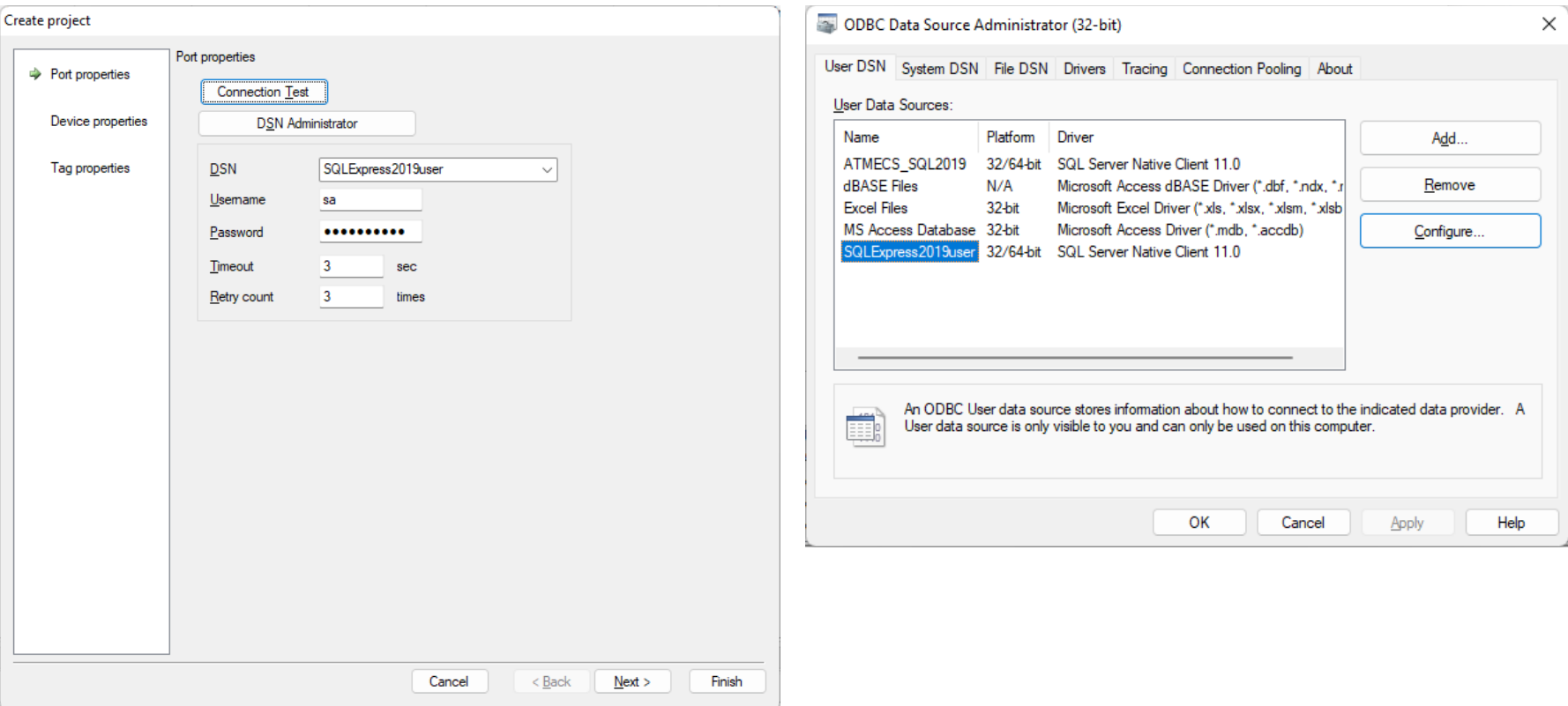

### ランタイムがWindowsサービスプログラムで登録されている場合は、ユーザーDSNではな く、システムDSNが利用されるのでご注意ください。

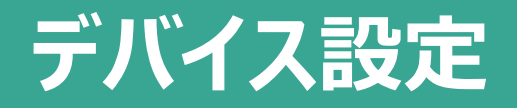

#### デバイスは、データベースのテーブルに割り付けます。 既存のテーブルはもちろん、新しいテーブルを作成することもできます。

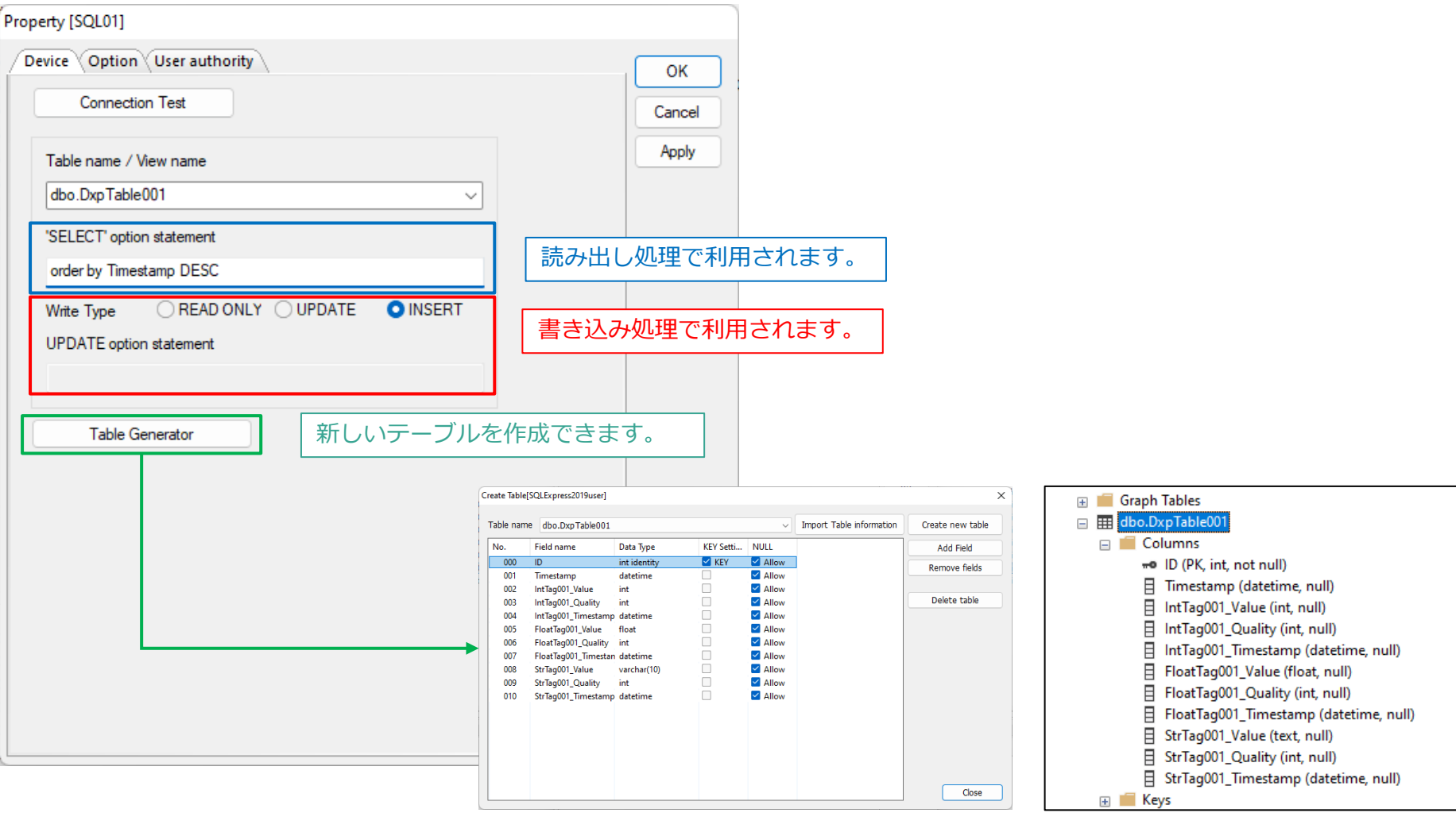

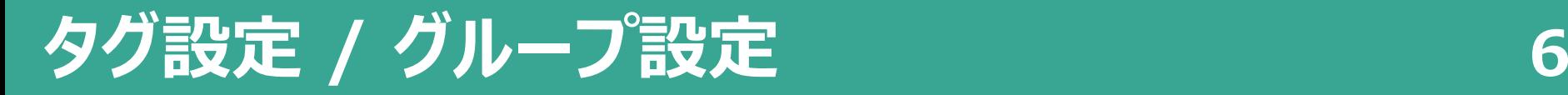

#### 各タグはテーブルのカラムに紐づきます。 グループ設定では、全カラムに対応したタグを一括生成することもできます。

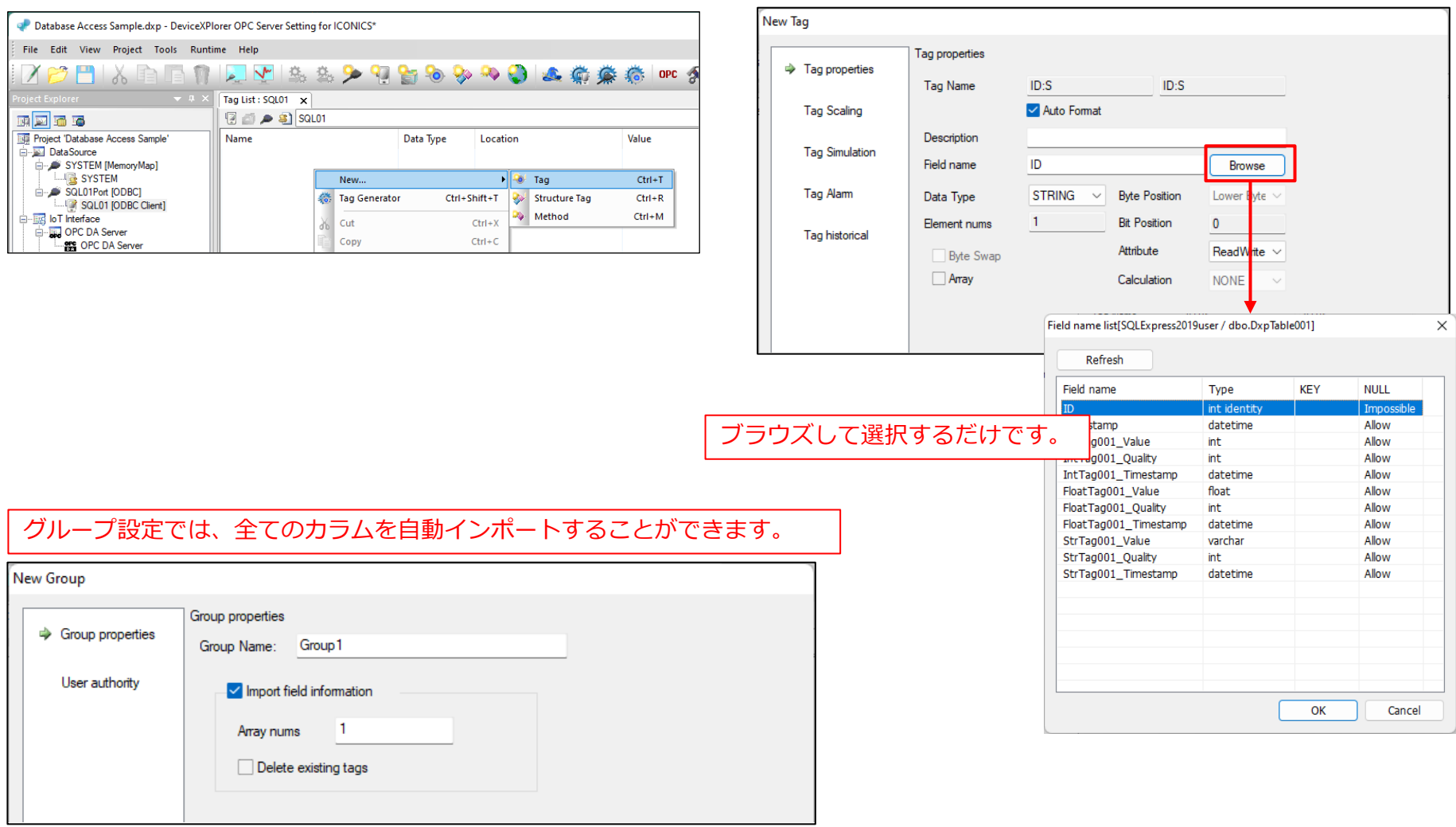

### 各タグをモニターすると、SELECT文が実行されます。

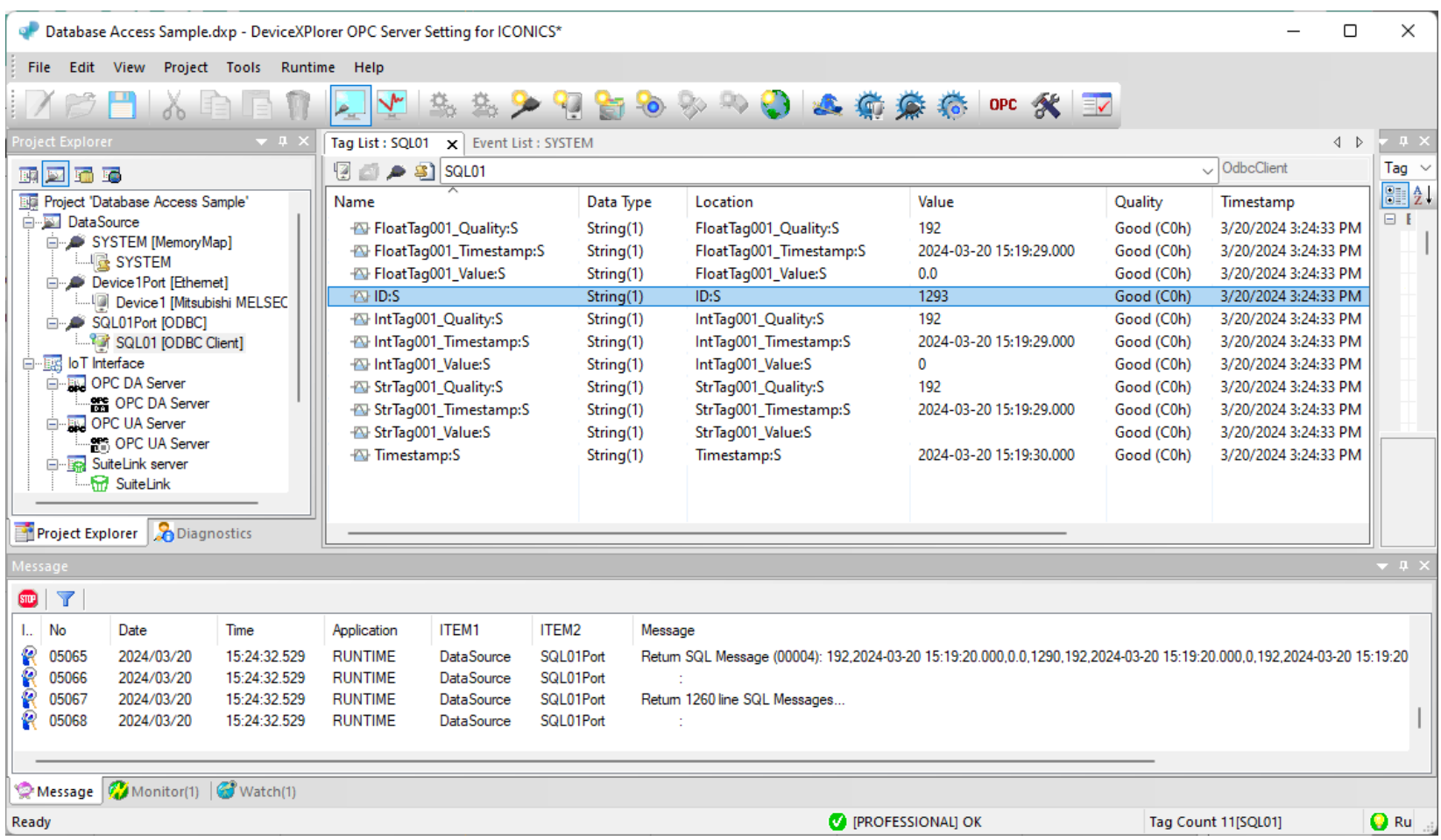

# **デバイスシステムタグ 8**

#### ODBCクライアントのデバイスは様々なシステムタグが備えられており、外部からの設定変更 や任意のSQLコマンド実行が可能です。詳細については、ユーザーズガイドを参照ください。

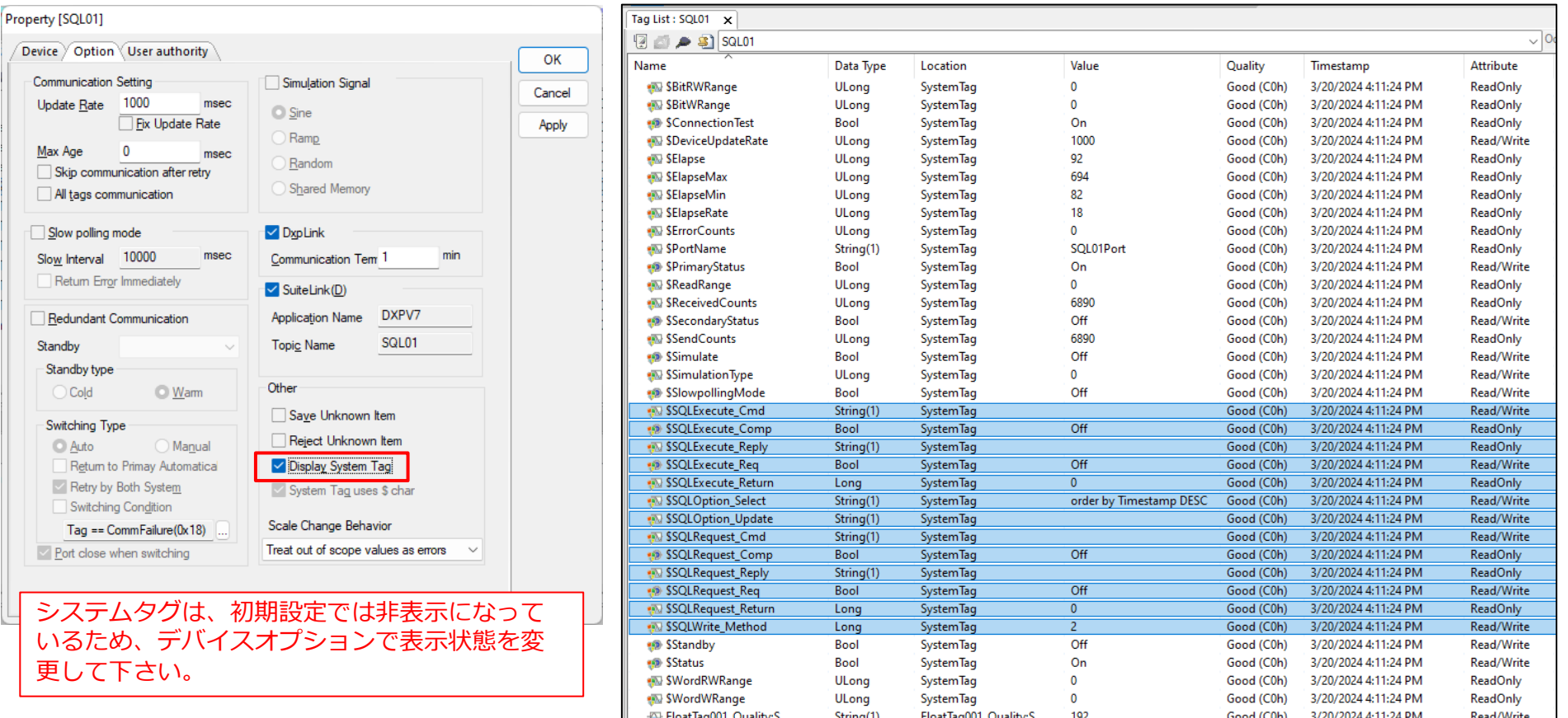

# **データ収集方法 9**

#### イベント機能を使ってデータ収集処理を実現できます。 イベント機能は各デバイス上で作成できます。 カスタムロジックはLuaスクリプトで記述します。

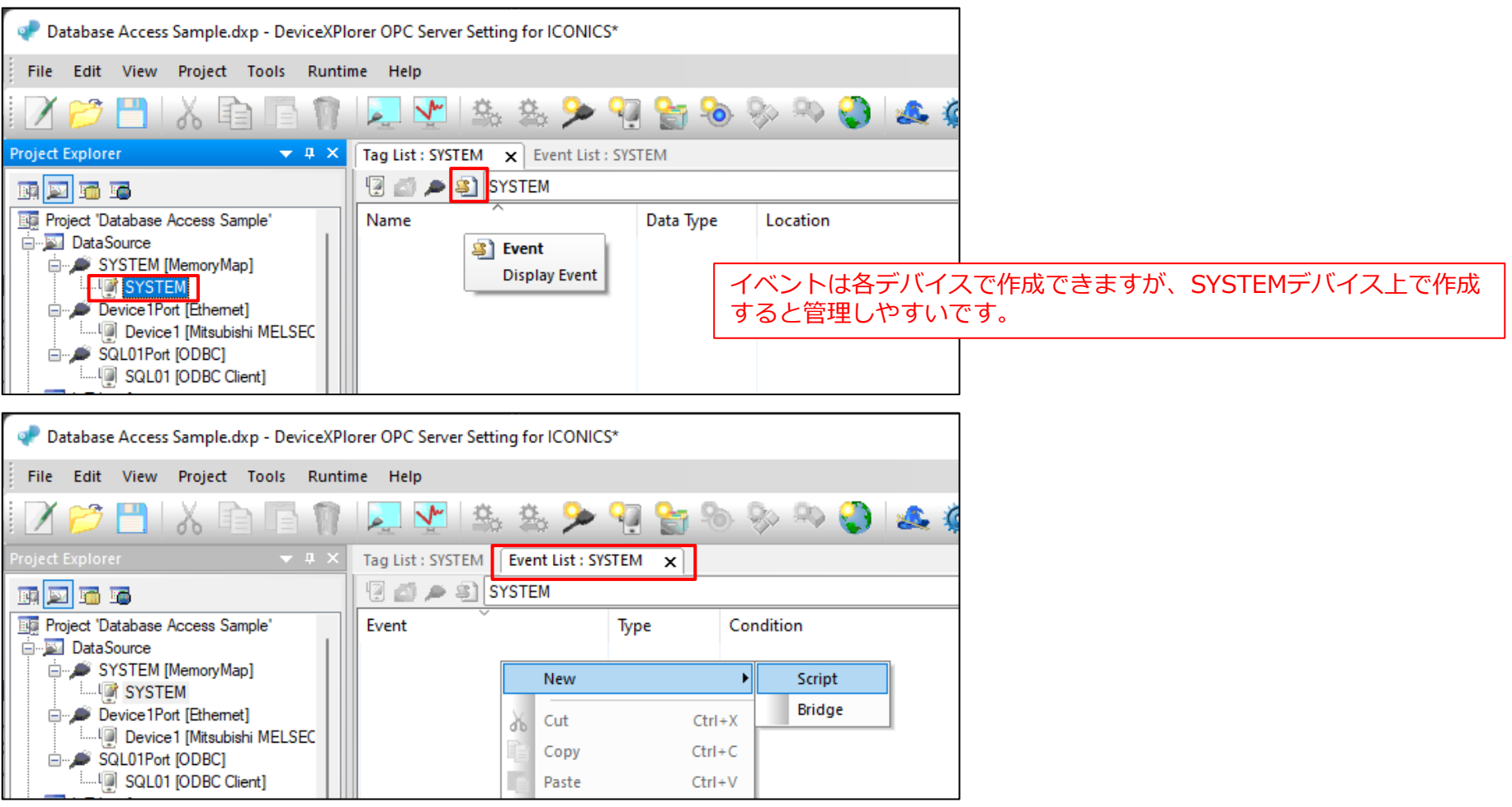

# **データ収集方法 10**

### 以下は別デバイス (Device1)のタグデータを定期的に収集するサンプルスクリプトです。

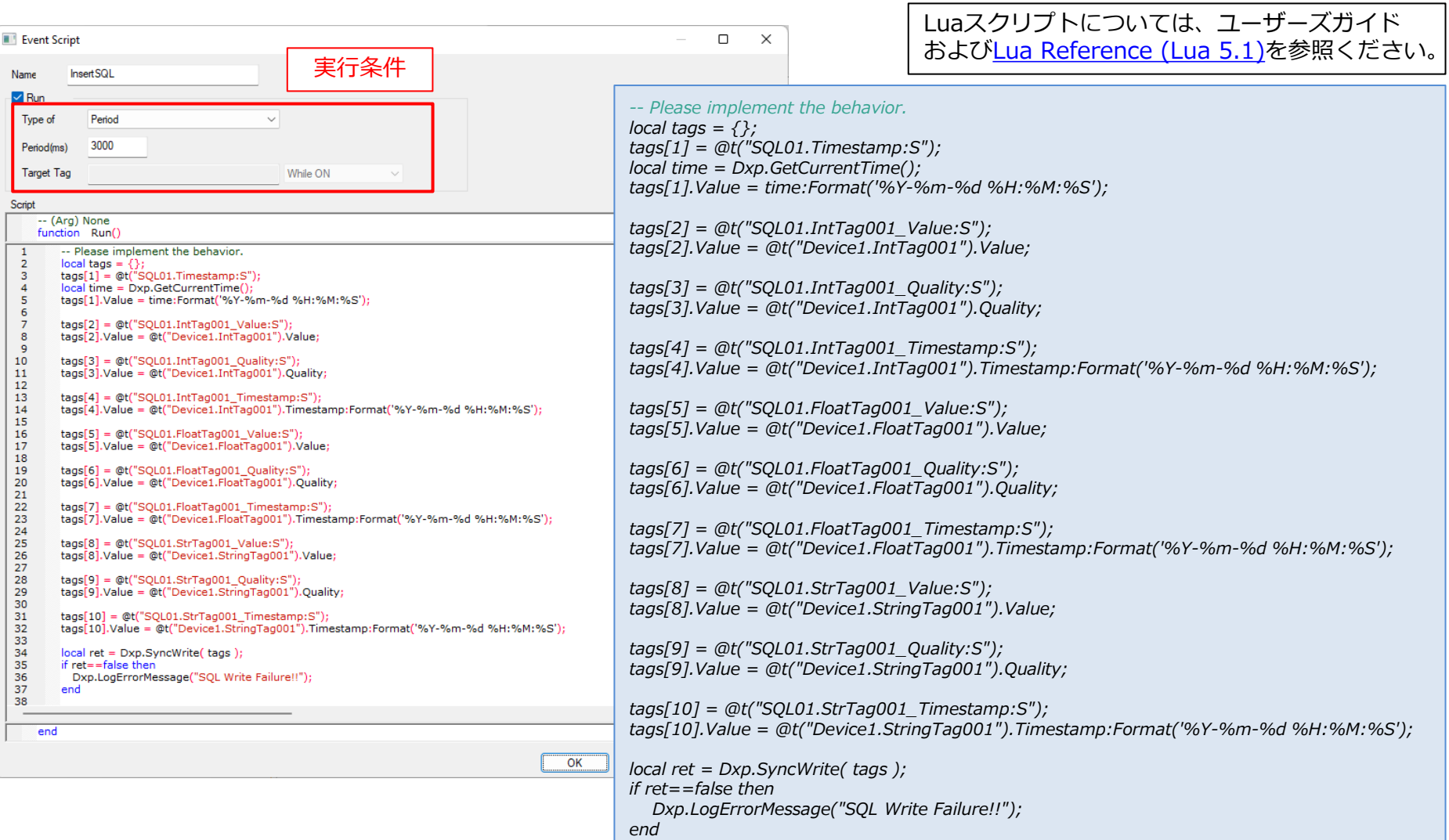

# **データ収集方法 11**

### この例では、3秒ごとにDevice1のタグのデータがテーブルにINSERTされます。

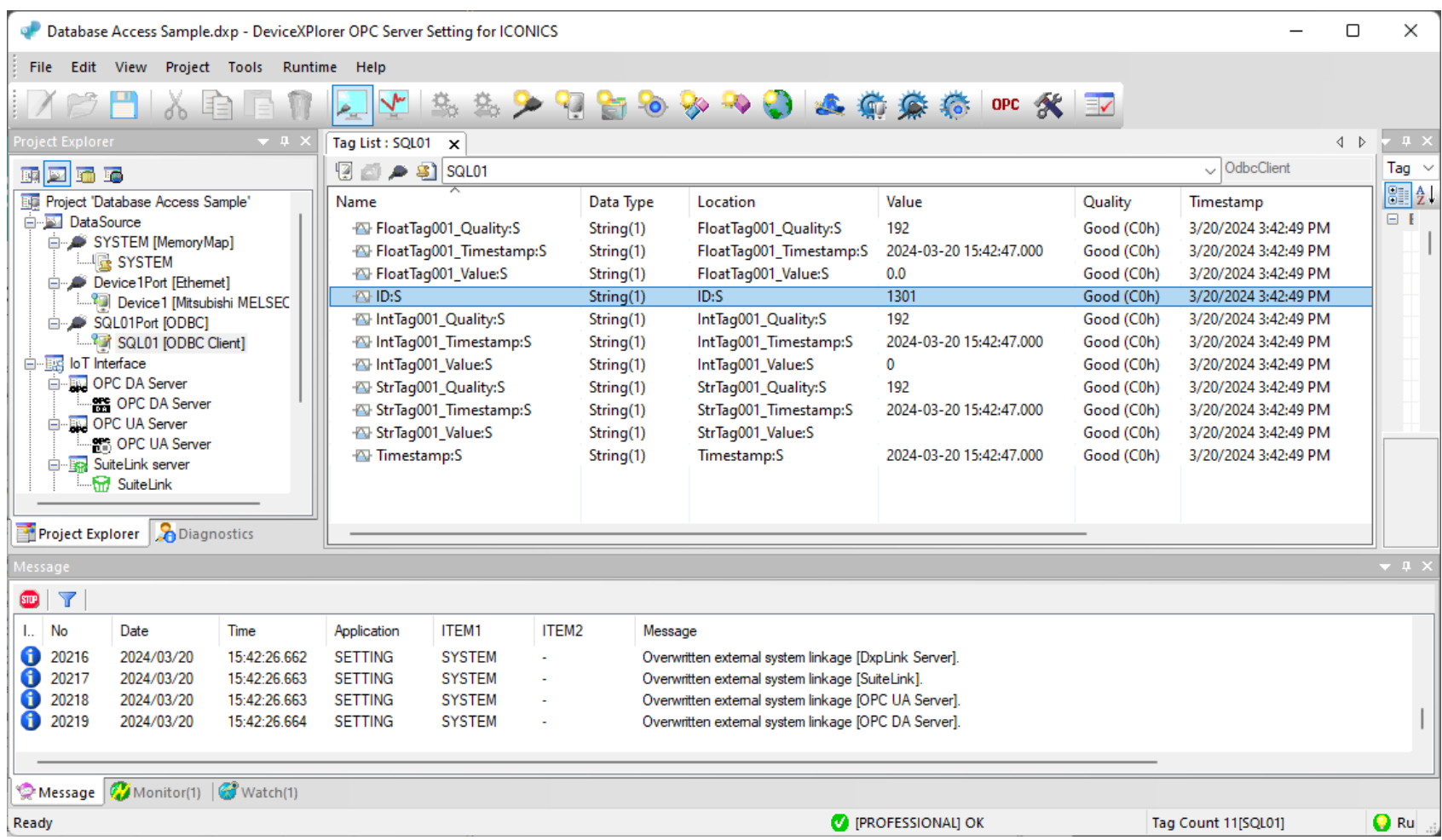